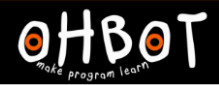

# Lesson 4: Broadcasting

## I can send a message from one block of code to another

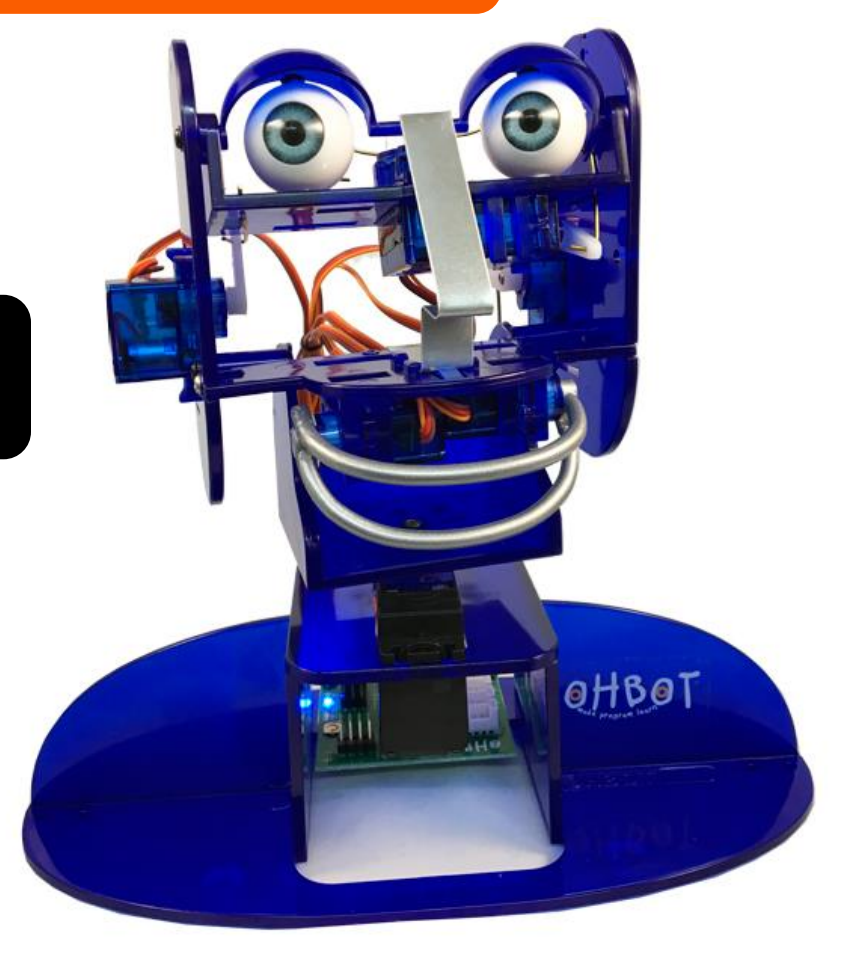

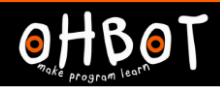

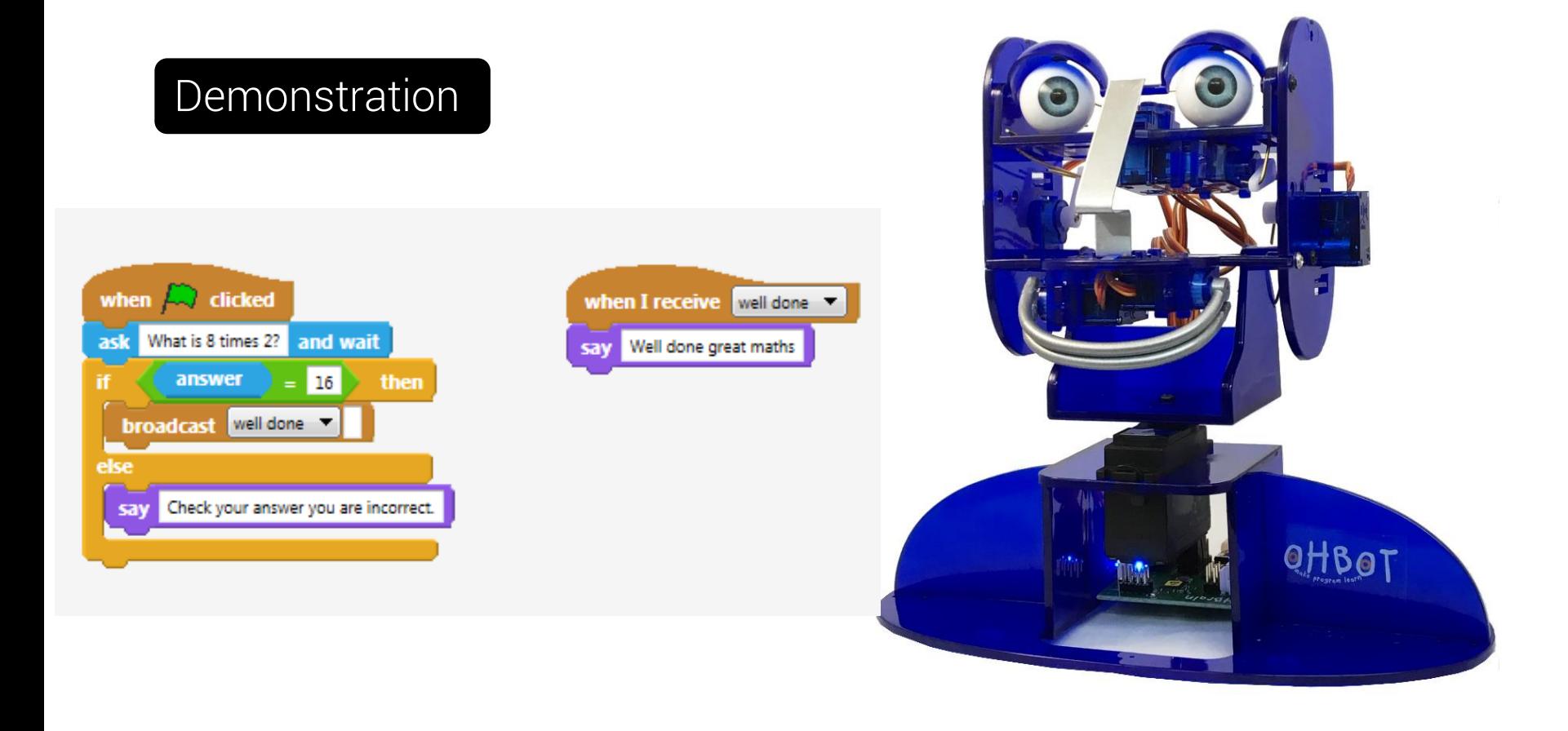

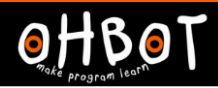

## Activity 1

Can you write a program to broadcast your own message?

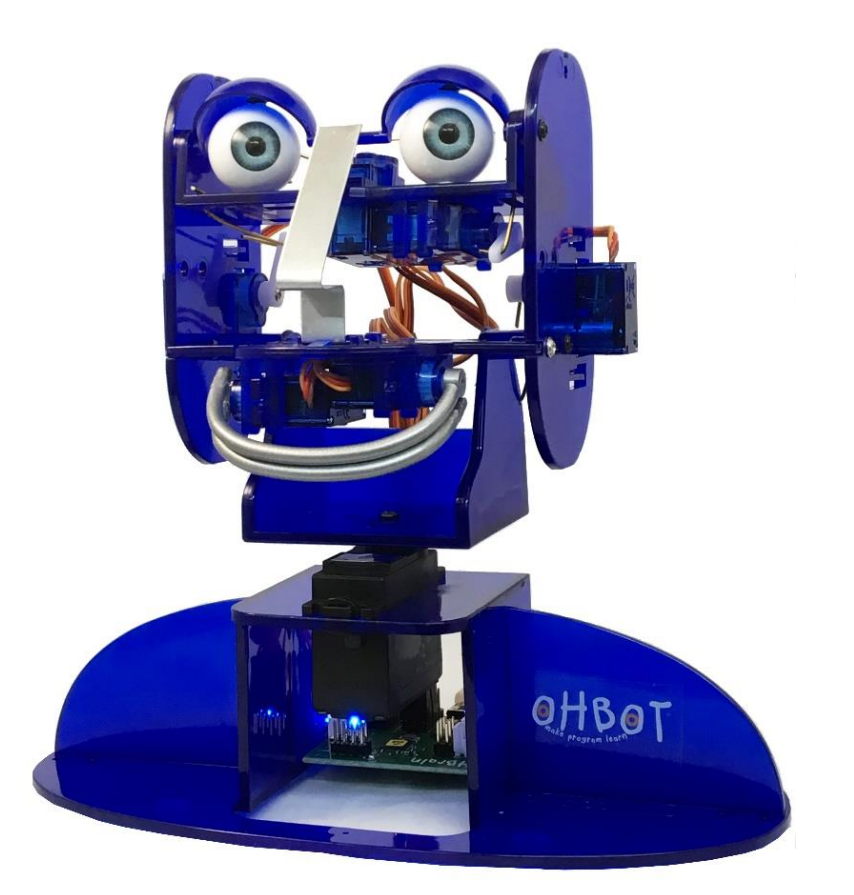

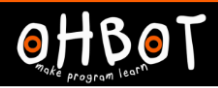

#### Extension

Can you write a program to make Ohbot make a sound and nod its head when it receives the message well done?

How will Ohbot react if the answer is wrong?

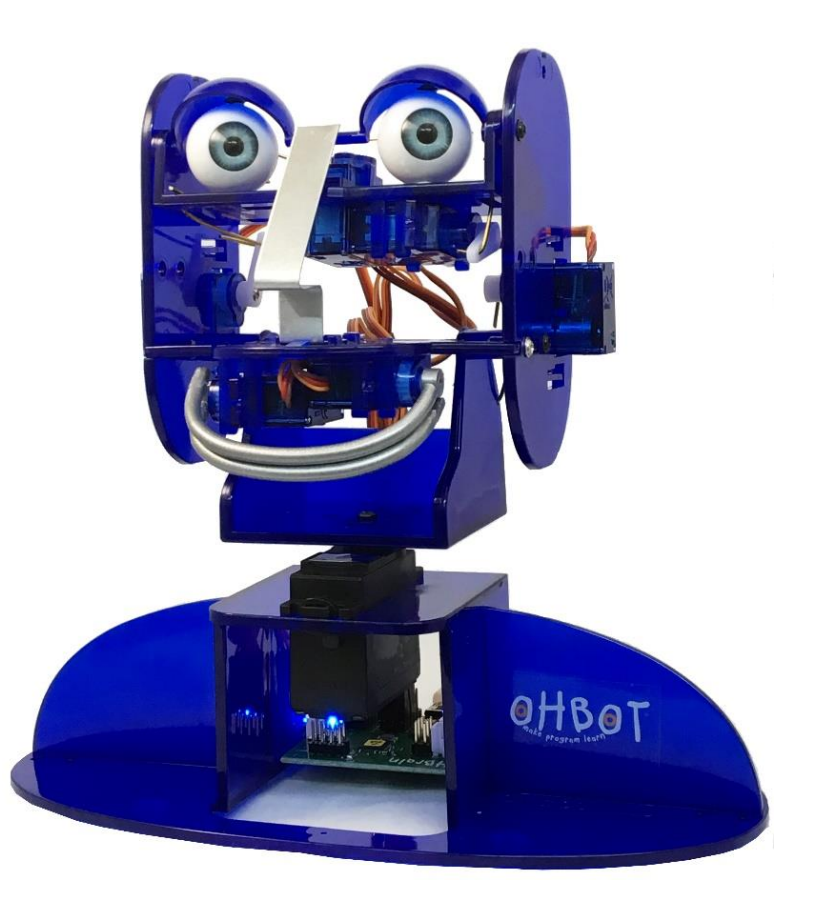

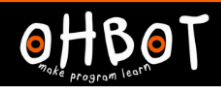

#### Example: broadcast "well done" with sounds and moves

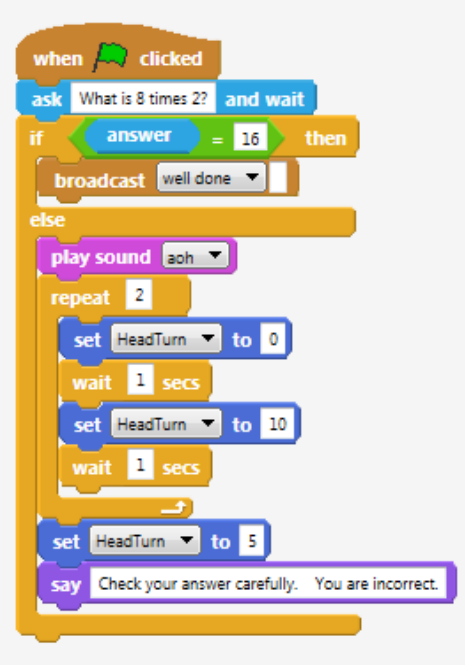

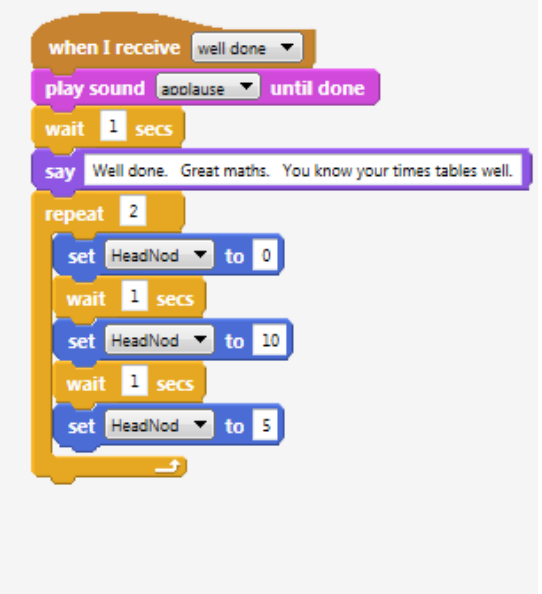

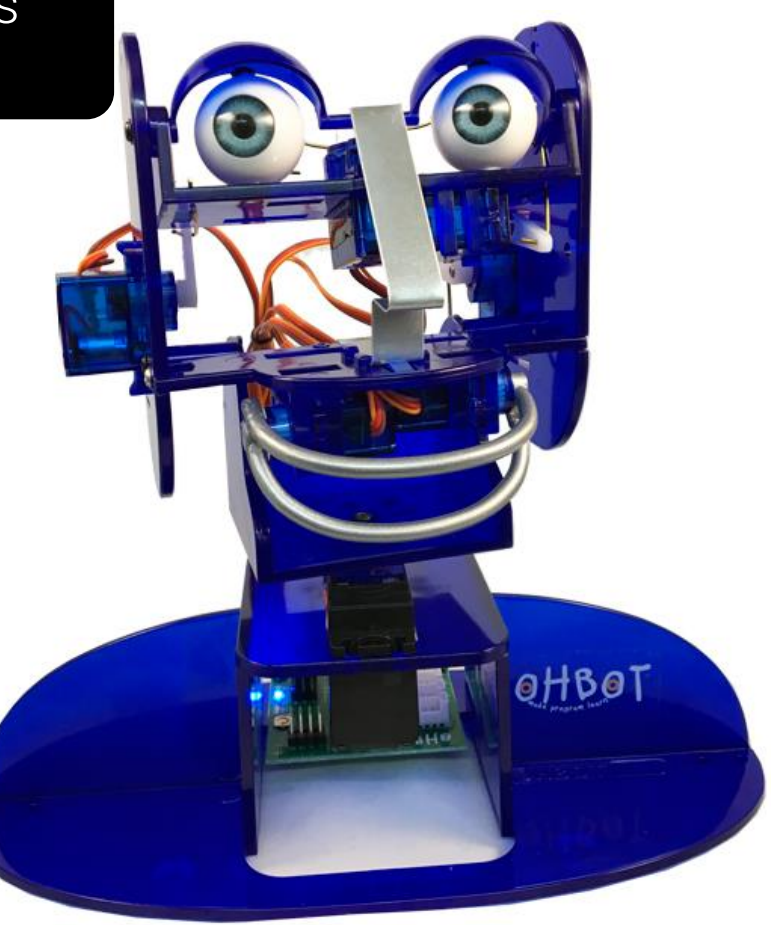